## OBSŁUGA SYSTEMU USOSWEB

INSTRUKCJA DLA STUDENTÓW

Opracowała: Marta Jankowska CENTRUM INFORMATYCZNE UAM Data dokumentu: 15 marca 2023 r.

## UZUPEŁNIANIE KONTA BANKOWEGO ORAZ URZĘDU SKARBOWEGO

Uzupełnienie konta bankowego jest konieczne do otrzymania stypendium lub zapomogi studenckiej, natomiast wypełnienie urzędu skarbowego jest konieczne do wystawienia PIT-u.

1. Przejdź do zakładki *Dla wszystkich*, a następnie po lewej stronie sekcji *Moje dane* wybierz *konto bankowe i urząd skarbowy*.

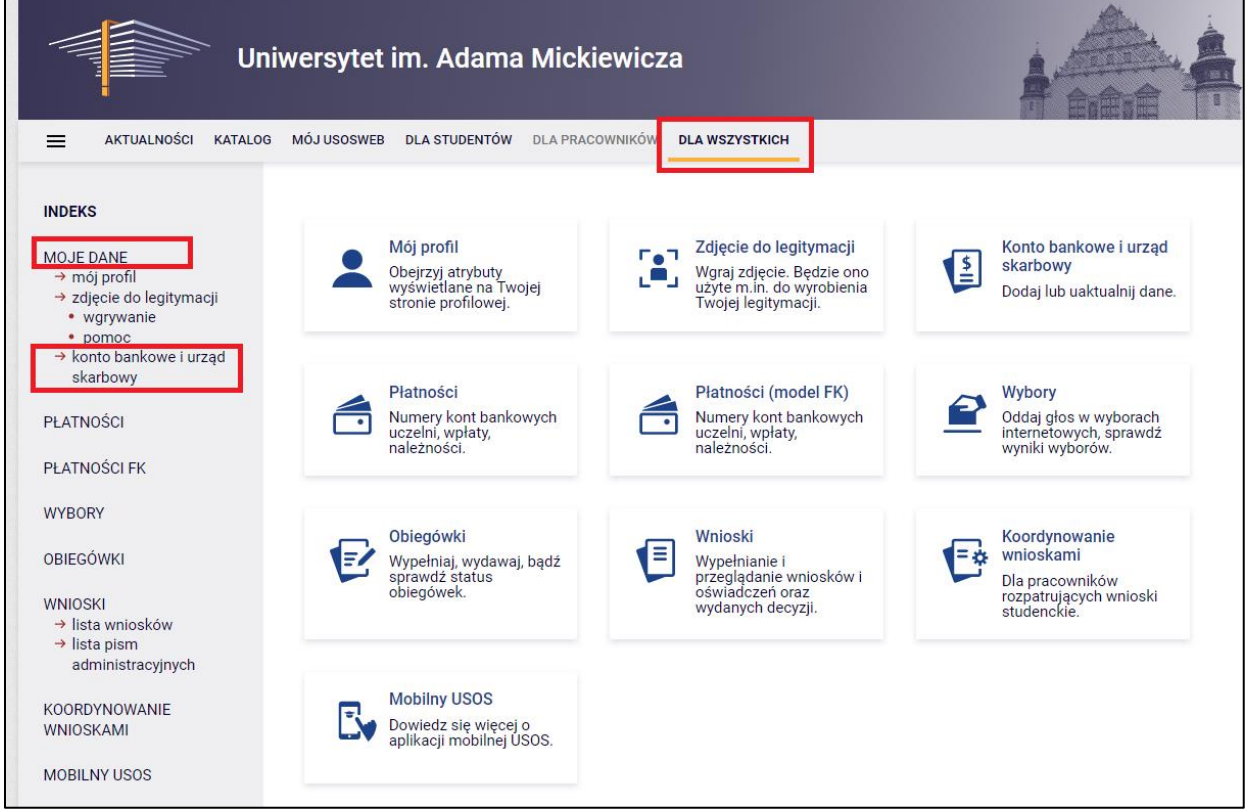

*Rysunek 1: Moduł Dla wszystkich.*

2. Formularz uprawnia zarówno do dodania jak i zmiany istniejącego konta bankowego. W pola *numer* oraz *nazwa banku* należy wpisać dane, a następnie kliknąć przycisk *Dodaj konto*.

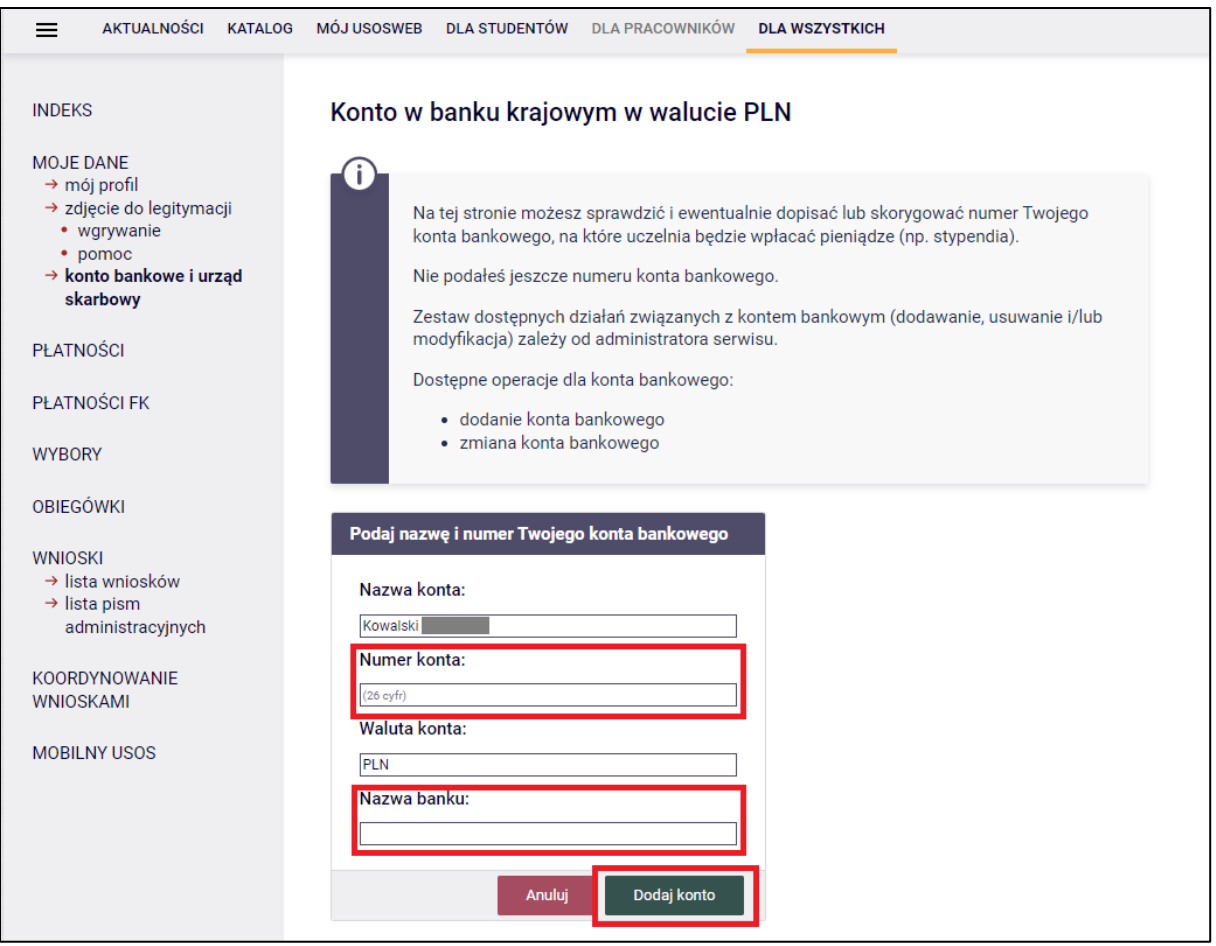

*Rysunek 2: Wypełnianie numeru konta bankowego.*

3. Jeśli masz aktywny wyjazd w ramach programu ERASMUS, możesz uzupełnić swoje konto bankowe w innej walucie niż PLN, przechodząc do modułu *Dla studentów -> Wymiana studencka -> Wyjazdy -> konta bankowe*.

**Uwaga!** Jeśli chcesz uzupełnić konto w innej walucie niż PLN, a nie masz aktywnego wyjazdu Erasmus, zgłoś się do odpowiedniego Biura Obsługi Studentów, ponieważ nie jest to obecnie możliwe po stronie formularza w USOSweb.

4. Poniżej w tym samym formularzu widnieje okno do uzupełnienia właściwego urzędu skarbowego. Urząd Skarbowy (US) wybierz z listy, która wyświetli się po kliknięciu przycisku *Wybierz*. Wybór US potwierdź za pomocą linku *wybierz*.

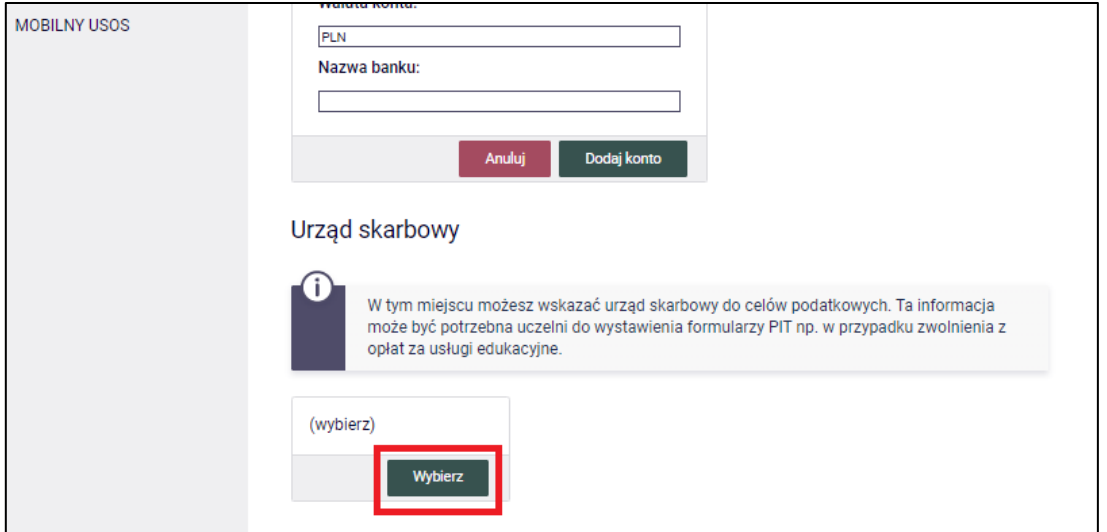

*Rysunek 1: Uzupełnianie urzędu skarbowego.*

| Urząd skarbowy                     |            |                                                                                                    |                                                                                                  |
|------------------------------------|------------|----------------------------------------------------------------------------------------------------|--------------------------------------------------------------------------------------------------|
| opłat za usługi edukacyjne.        |            | W tym miejscu możesz wskazać urząd skarbowy do celów podatkowych. Ta informacja<br>może być potrzebna uczelni do wystawienia formularzy PIT np. w przypadku zwolnienia z |                                                                                                  |
| (wybierz)<br>Anuluj                |            |                                                                                                    |                                                                                                  |
|                                    |            | Wyświetl 10                                                                                                    |                                                                                                  |
| Wyszukaj                           |            | $\checkmark$                                                                                                    | wierszy na stronie                                                                               |
| Nazwa $\triangle$                  | <b>Kod</b> | <b>Adres</b>                                                                                                    |                                                                                                  |
| Drugi Urząd Skarbowy Białystok     | 2004       | 15-502 Białystok, ul. Plażowa 17                                                                                                    |                                                                                                  |
| Drugi Urząd Skarbowy Bielsko-Biała | 2404       | 43-300 Bielsko-Biała, ul. Generała Maczka 73                                                                                                    |                                                                                                  |
| Drugi Urząd Skarbowy Bydgoszcz     | 0405       | 85-822 Bydgoszcz, ul. Wojska Polskiego 20B                                                                                                    | wybierz $\rightarrow$<br>wybierz $\rightarrow$<br>wybierz $\rightarrow$                          |
| Drugi Urząd Skarbowy Czestochowa   | 2410       | 42-200 Czestochowa, ul. Tkacka 3                                                                                                    | wybierz $\rightarrow$                                                                            |
| Drugi Urząd Skarbowy Gdańsk        | 2206       | 80-391 Gdańsk, ul. Kołobrzeska 43                                                                                                    |                                                                                                  |
| Drugi Urzad Skarbowy Gdynia        | 2209       | 81-061 Gdynia, ul. Hutnicza 25                                                                                                    |                                                                                                  |
| Drugi Urzad Skarbowy Gliwice       | 2413       | 44-100 Gliwice, ul. Młodego Hutnika 2                                                                                                    |                                                                                                  |
| Drugi Urząd Skarbowy Kalisz        | 3008       | 62-800 Kalisz, ul. Fabryczna 1a                                                                                                    | wybierz $\rightarrow$<br>wybierz $\rightarrow$<br>wybierz $\rightarrow$<br>wybierz $\rightarrow$ |
| Drugi Urząd Skarbowy Katowice      | 2417       | 40-282 Katowice, ul. Paderewskiego 32B                                                                                                    | wybierz $\rightarrow$                                                                            |

*Rysunek 2: Wybór urzędu skarbowego z listy.*

**Uwaga!** Jeśli na prezentowanej przez system liście nie ma Twojego US, zgłoś się z tą sprawą do Biura Obsługi Studentów.